## 第1章

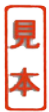

## VBAプログラミングの基礎

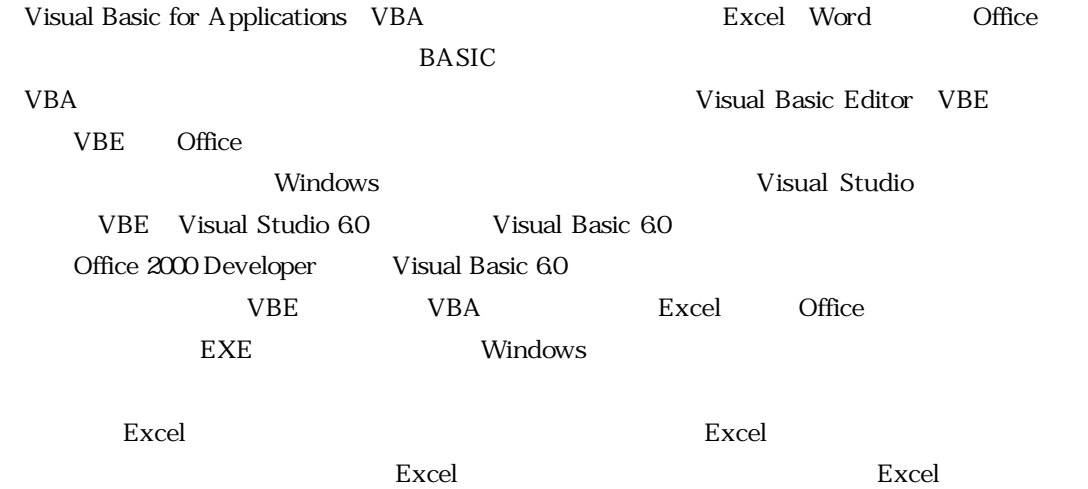

## 1.1 Visual Basic Editorの概要 88

## :::: VBE

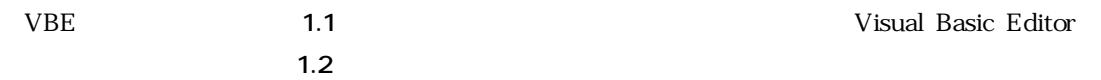

 $1.2$ 

**VBAプログラミングの基礎 第1章** 

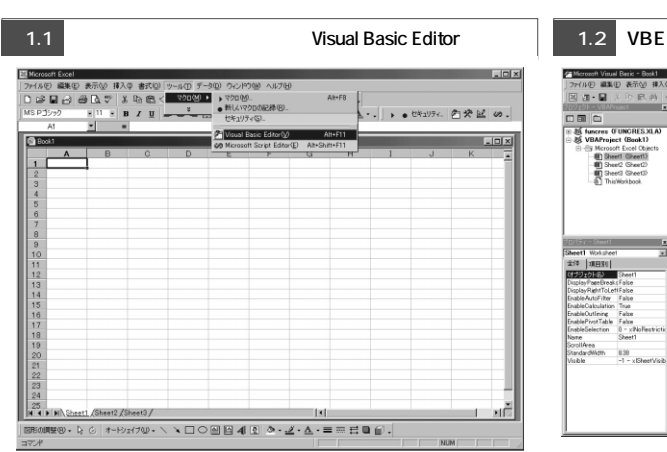

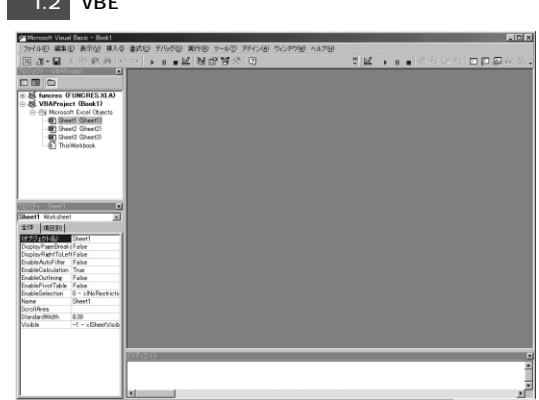

ができるウィンドウです.このようなウィンドウにどのようなものがあるかは,**図1.3**のように

+++++++++++++++++++++++++++++++++++++++++++++++++++++++++++++++++++++++++++++++++++++++++++++++++++++++++++++++++++++ +++++++++++++++++++++++++++++++++++++++++++++++++++++++++++++++++++++++++++++++++++++++++++++++++++++++++++++++++++++

 $\frac{1}{2}$  $\frac{1}{2}$ 

 $+ + + + + +$  $+$  $+ +$ 

 $+$ <br> $+$ <br> $+$  $+$ <br> $+$ <br> $+$  $+$  $+ +$  $\frac{1}{2}$  $+$  $^{+}$  $\overline{+}$  $\frac{1}{\epsilon}$  $\frac{1}{2}$  $+$  $+$  $^{+}$  $\frac{1}{\sqrt{2}}$  $\ddot{}$  $+$  $\frac{1}{2}$  $\frac{1}{2}$  $+$ <br>+<br>+

 $+$  $+$  $\overline{+}$  $\overline{+}$ 

 $\frac{1}{2}$  $\frac{1}{2}$ 

 $+$  $+$ 

 $\frac{1}{2}$ ÷,  $\dot{+}$  $\frac{+}{+}$ 

 $\frac{1}{+}$  $\frac{1}{2}$  $\frac{1}{2}$ 

 $\ddot{}$  $+$  $\frac{1}{1}$  $+$  $\frac{1}{2}$ 

 $^{+}$  $\overline{1}$  $\ddot{}$  $+$ 

 $^{+}$ ÷ ÷  $\frac{1}{\pm}$  $\overline{1}$ ÷ ∔  $\ddot{}$  $\overline{1}$ 

 $\overline{+}$ ÷  $\frac{1}{2}$ 

 $\frac{+}{+}$  $\frac{1}{2}$ 

 $\ddot{+}$  $\overline{+}$ ÷ ÷  $^{+}$  $^{+}$  $+$  $\overline{+}$  $+$ <br> $+$ <br> $+$ ÷  $\frac{1}{\pm}$  $\frac{1}{2}$ ÷,  $\frac{1}{2}$  $\overline{+}$  $\overline{+}$ 

 $^{+}$  $+ + + + + +$ 

 $+ +$ 

 $\frac{1}{2}$  $\frac{1}{2}$ 

 $+$  $+$  $+$ <br> $+$ <br> $+$  $+ +$ 

 $+ + + + + +$  $+ + + + + +$  $\frac{1}{2}$  $+ +$ <br>+ + +  $+ +$ <br>+ + +  $\frac{1}{2}$ ÷,

 $\overline{1}$ 

 $\overline{1}$ 

 $\overline{1}$  $\overline{1}$  $\overline{ }$  $\overline{ }$ ÷ ÷. ÷,  $\ddot{}$  $\overline{1}$  $\overline{1}$  $\overline{1}$  $^{+}_{+}$  $\frac{+}{+}$ ÷ ÷ ÷.  $\overline{+}$  $\ddot{}$  $\ddot{}$ ÷  $\frac{1}{2}$  $\frac{+}{+}$  $^{+}_{+}$ j. ÷,  $\ddot{}$  $\ddot{}$  $\frac{1}{\pm}$  $\frac{1}{\pm}$ 

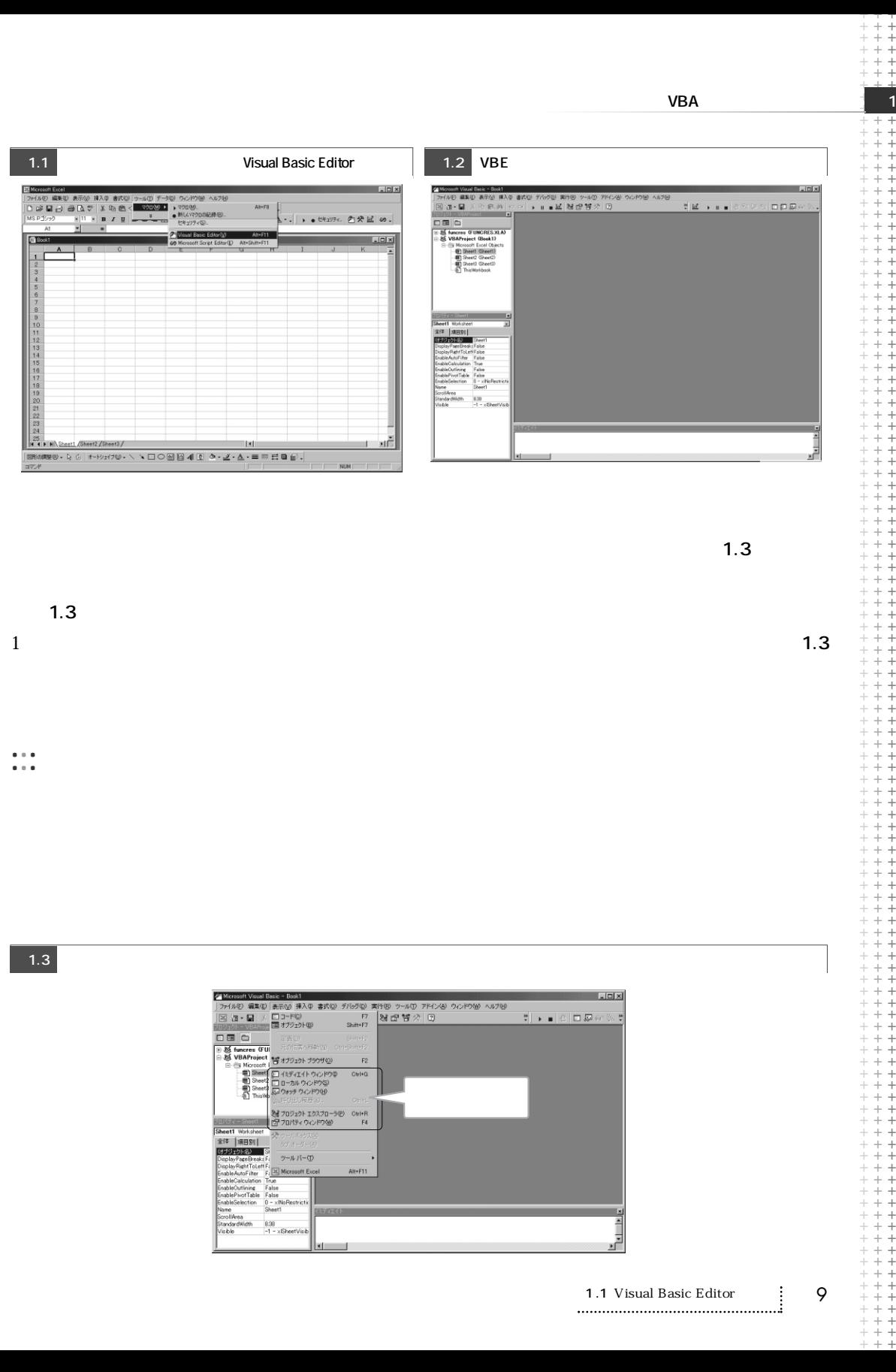